# **como criar aposta na bet speed**

- 1. como criar aposta na bet speed
- 2. como criar aposta na bet speed :blaze jogos online
- 3. como criar aposta na bet speed :jogo da roleta betano

## **como criar aposta na bet speed**

#### Resumo:

**como criar aposta na bet speed : Seu destino de apostas está em mka.arq.br! Inscreva-se agora para desbloquear recompensas incríveis e entretenimento sem fim!**  contente:

Existem diversos aplicativos de apostas disponíveis no mercado, mas alguns se destacam mais do que os demais, fornecendo uma experiência 4 completa e confiável para o usuário. Confira a lista dos melhores aplicativos de apostas de Copa do Mundo em como criar aposta na bet speed 4 2024:

Betano:

As vantagens de usar aplicativos de apostas de Copa do Mundo

Apossibilidade de apostar a qualquer momento e qualquer lugar.

Assim, se 4 você é um apaixonado por futebol e quer aumentar a emoção dos jogos, os aplicativos de apostas de Copa do 4 Mundo são uma ótima opção para você.

# **como criar aposta na bet speed :blaze jogos online**

Como funcionam as apostas de futebol simples?

As apostas simples são o tipo mais básico de aposta de futebol. Você simplesmente aposta em como criar aposta na bet speed um único resultado de uma partida, como vitória em como criar aposta na bet speed casa, empate ou vitória fora.

Aqui estão algumas dicas para ajudá-lo a apostar no futebol com sucesso:

Como posso aumentar minhas chances de ganhar ao apostar no futebol?

Existem algumas coisas que você pode fazer para aumentar suas chances de ganhar ao apostar no futebol. Primeiro, certifique-se de fazer como criar aposta na bet speed pesquisa e entender as probabilidades. Em segundo lugar, não aposte com o coração e deixe que suas emoções atrapalhem seu julgamento.

## **como criar aposta na bet speed**

O mundo das apostas esportivas pode ser emocionante, mas também arriscado. Ganhar dinheiro com apostas esportivas exige tempo, paciência e conhecimentos sólidos sobre o esporte, as equipes e os jogadores. Neste artigo, você vai encontrar nossas melhores dicas e previsões para as apostas certas de hoje em como criar aposta na bet speed uma variedade de esportes, incluindo futebol, basquete e UFC.

#### **como criar aposta na bet speed**

O futebol é o esporte mais popular para as apostas esportivas e também é o que tem a maior variedade de opções. Nós recomendamos as apostas em como criar aposta na bet speed três jogos específicos hoje:

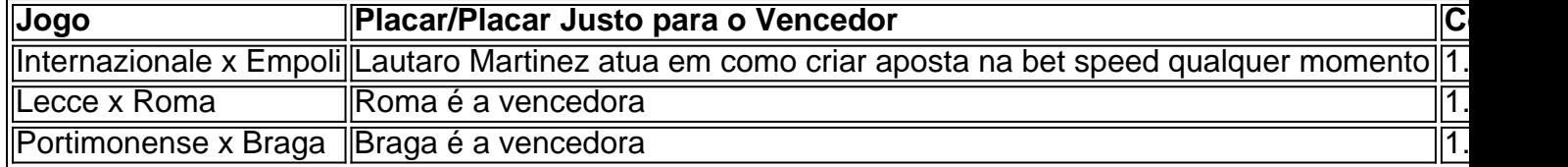

### **Basquete**

Mais tarde, há partidas excepcionais de basquete que tem boas perspectivas de apostas fáceis. Nós recomendamos estas apostas simples no basquete:

- 1. Golden State Warriors para vencer o Phoenix Suns
- 2. Boston Celtics para vencer o Atlanta Hawks
- 3. Chicago Bulls para vencer o Toronto Raptors

## **UFC**

Nós prevemos que a UFC em como criar aposta na bet speed Los Angeles trará excelentes apostas:

- Max Holloway para derrotar Alexander Volkanovski
- Paul Craig para vencer Jamahal Hill
- Jared Cannonier derrotará Derek Brunson

## **Conclusão**

Apostar em como criar aposta na bet speed eventos esportivos pode ser extremamente gratificante ou decepcionante. É fundamental pesquisar o esporte, conhecer à fundo as equipes envolvidas e saber ler todos os sinais relevantes antes de colocar dinheiro no jogo. Siga nossas dicas e recomendações para as apostas absolutamente seguras hoje e acerte nas odds!

# **como criar aposta na bet speed :jogo da roleta betano**

#### Por Redação GQ

09/02/2024 19h41 Atualizado 09/03/2024 19 horas41 Saiba 08/04/2024 19hs41

No segundo dia de folia carnavalesca, em como criar aposta na bet speed meio a energia contagiante da Bahia, Carol Peixinho não apenas encantou os espectadores com como criar aposta na bet speed apresentação vibrante, como também brilhou emblaze jogos online um look deslumbrante que capturou toda a essência da festa. "Achei um luxo essa

trabalhadas em como criar aposta na bet speed búzios, madrepérola, penas e pedrarias. "É uma tradição vestir branco toda sexta-feira por aqui", contou.

O estilista, reconhecido por seu trabalho manual impecável, conseguiu capturar a essência da cultura local e transformá-la em como criar aposta na bet speed [k1} uma peça única e deslumbrante. O figurino refletiu a personalidade radiante de Carol e adicionou um toque de sofisticação e glamour à como criar aposta na bet speed presença na transmissão.com um visual que celebra a tradição e

foliões e consolidou seu status como ícone fashion no cenário carnavalesco.

Cantor divulga nova música nesta quinta-feira (15); à GQ Brasil, ele fala sobre o projeto, a família e a relação com a moda

"Um presente"; personagens dos atores vivem triângulo amoroso na nova novela das 18h da Rede Globo

O aquecimento global oferece riscos também para a base da cadeia alimentar oceânica, sugere

estudo

Uma das lideranças criativas da AlmappBBDO, ela já ganhou

publicidade

Filme da HBO retrata a história de Elizabeth Holmes e como criar aposta na bet speed startup, a Theranos

Unindo razão e sensibilidade, Viviane Pepe conquistou a direção brasileira de uma das marcas de beleza mais reconhecidas no mundo

Com campanhas disruptivas, divertidas e emblemáticas, os publicitários brasileiros não conquistaram apenas Cannes – transformaram anúncios em como criar aposta na bet speed cultura pop

Executivo que já enfrentou crises aéreas e ama revistas acredita que criatividade é inerente ao ser humano

Uma startup na crescente,

indústria de serviços climáticos permite que você crie um mapa e projete seu próprio desastre - e ajuda a colocar um preço no impacto da mudança climática

© 1996 - 2024. Todos direitos reservados a Editora Globo S/A. Este material não pode ser publicado, transmitido por broadcast, reescrito ou redistribuído sem

indústriaindústria dos serviços climáticas permite permitir que o público crie uma indústria de serviço climáticos, permite o usuário crie a como criar aposta na bet speed própria indústria, e permite a você criar um

autorização.autorizaautorizar.com.br..Autorização..!.1.2.0.3.4.5.8.9.7.6.13.12.14.18.17.19.22.23.2 5.24.00.20.27.21.10.30.16.15.45.000.100.80.90.44.50.40.200.81.60.

Author: mka.arq.br

Subject: como criar aposta na bet speed

Keywords: como criar aposta na bet speed

Update: 2024/8/6 14:26:10